# Section 7: Intro to Lab 4

CSE 451 19sp

## Memory vs Disk

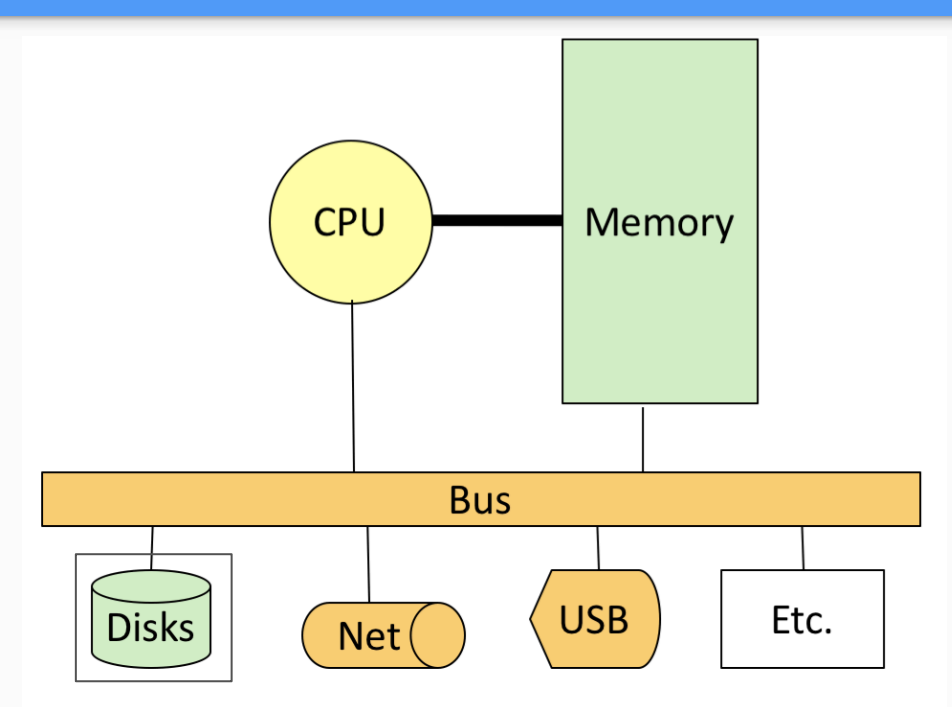

Diagram from CSE 351 18WI slides

- Memory is in close proximity to the **CPU** 
	- Fast!
	- $\circ$  Volatile (loss of power == loss of all data in memory)
	- More expensive
- Disk is farther away from the CPU
	- Much slower than main memory
	- Non-volatile (loss of power != loss of data), persistent
	- Less expensive

### Virtual Memory

● Illusion that each process has all of memory to itself

• Would be nice if this illusion held even when processes together use more space than available in memory

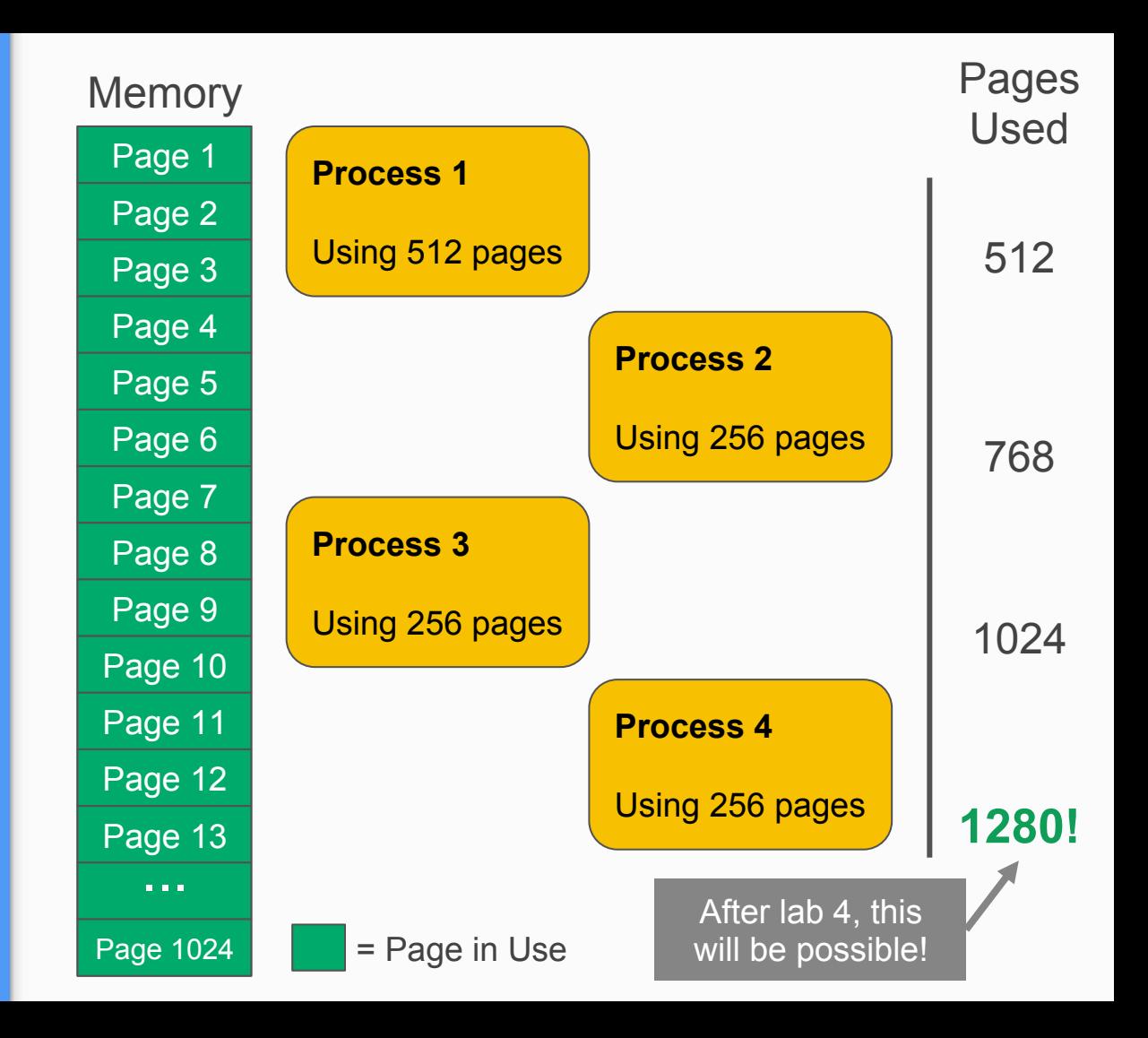

## Creating the illusion of more memory

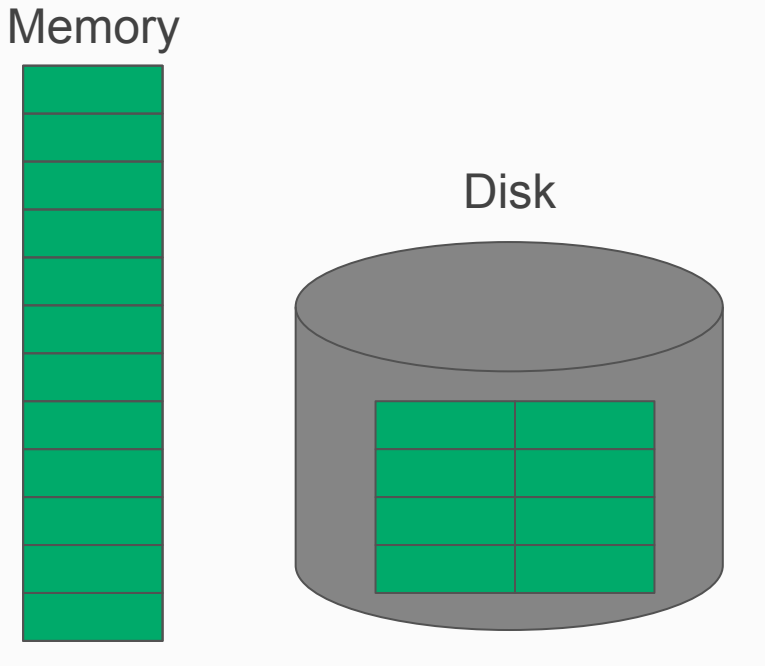

- Since we need to make it seem like there is more than 4MB of memory, we will need somewhere else to store data
- Can use the disk to store extra data, and page it in to memory on demand (called "**paging**")

#### Paging Example - Assumes OS has only 4 pages memory for simplicity

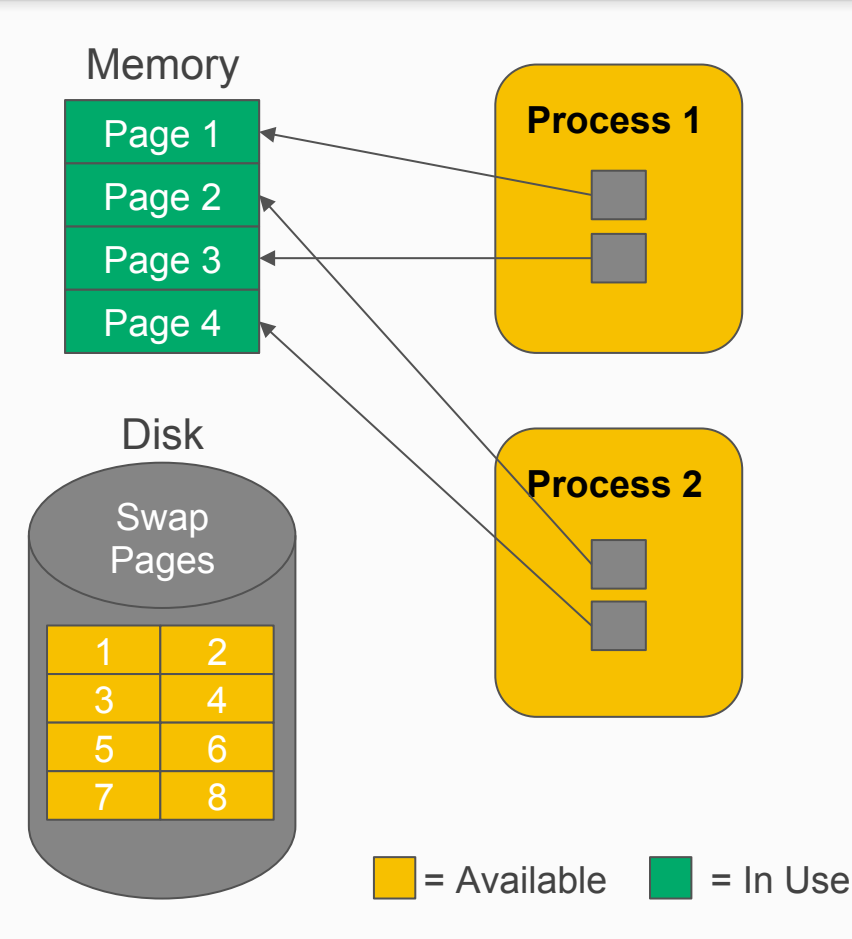

This mapping could be obtained as a result of the following requests:

Proc 1: Requests a page of memory Proc 2: Requests a page of memory Proc 1: Requests a page of memory Proc 2: Requests a page of memory

#### Paging Example - Swap page to disk

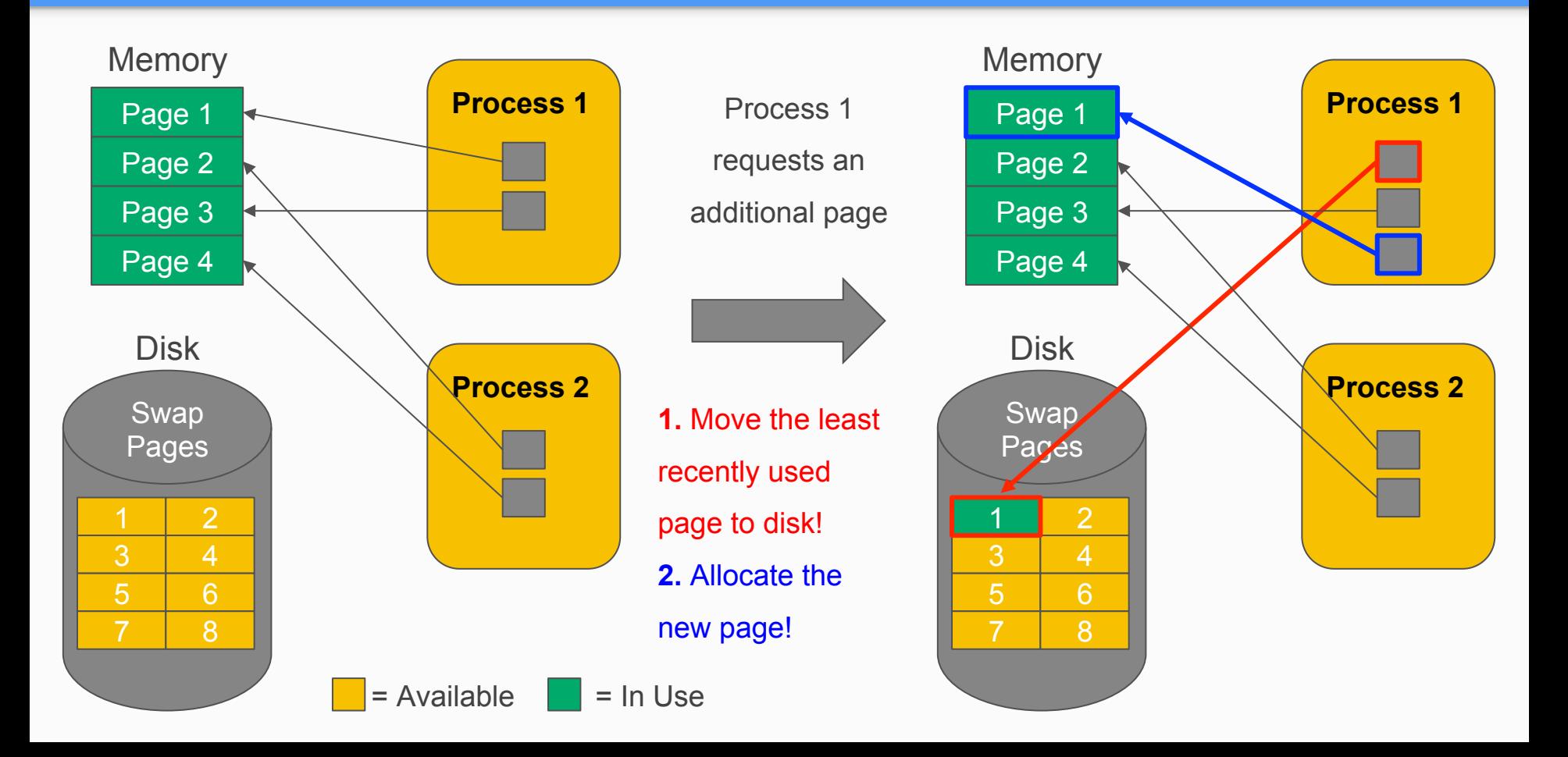

#### Paging Example - Page fault (Page not present), Part 1

![](_page_6_Figure_1.jpeg)

#### Paging Example - Page fault (Page not present), Part 2

![](_page_7_Figure_1.jpeg)

### XK's Memory

XK's hardware is emulated by QEMU. In **kernel/Makefrag** we set up the options we will pass to QEMU.

**Before (Labs 1 - 3):**

16MB (4096 pages)

**After (Lab 4):**

4MB (1024 pages)

QEMUOPTS += -m 16M QEMUOPTS += -m 4M

### XK's Disk

- Set up in **mkfs.c** (this file is used by QEMU, run by the host OS before XK boots and sets up the disk)
- Need to add a swap region to use for pages swapped out to disk

![](_page_9_Figure_3.jpeg)

- 512 bytes in a disk block
- 4096 bytes in a page
- Therefore, need 8 disk blocks per swap page

### Representing the Swap

- How do you add the swap region to disk?
	- Hint: **lab4.md** diagram and **mkfs.c**
- How should we keep track of a memory page that is in swap region?
	- Hint: See how **kalloc.c** tracks physical pages for a design example
- How do you track in a vspace whether a page is in physical memory or swap memory?
	- Hint: look at **vpage\_info** and how that was used in Lab 3 COW fork
- What should happen when a swapped memory page is shared via copyon-write fork?

### Swap In

- When should we load pages from the swap region?
	- Hint: similar to lab 3's "when should we make a physical copy of a COW page?"
- When a page is swapped in, what needs to be updated?
	- Hint: who/what keeps track of whether a virtual page is in the swap?

### Swap Out

- When should we flush pages to the swap?
	- Hint: Look at **kalloc.c** and at the algorithm in **lab4.md**
- Is there a set of memory pages you don't want to flush to swap?
	- Hint: What happens if the trap code page is in the swap?
- When a page is swapped out, what needs to be updated?
	- Hint: who/what keeps track of whether a virtual page is present in physical memory?